## *Roger Access Control System*

## **SPOSÓB ODCZYTYWANIA KLUCZA SPRZĘTOWEGO**

Wersja dokumentu: Rev.A

Dokument dotyczy następujących urządzeń:

RUD-2, RUD-3, RUD-4

## **WSTĘP**

Klucz sprzętowy jest niezbędnym elementem wymaganym do wygenerowania pliku licencji dla programu VISO EX. Odczyt klucza sprzętowego możliwy jest z poziomu programu RogerVDM dostępnego na stronie<www.roger.pl>

## **SPOSÓB ODCZYTU KLUCZA SPRZĘTOWEGO**

- 1. Podłącz czytnik RUD-2, RUD-3 lub RUD-4 do komputera.
- 2. Uruchom program RogerVDM.
- 3. Zamknij okno *Wybierz urządzenie*:

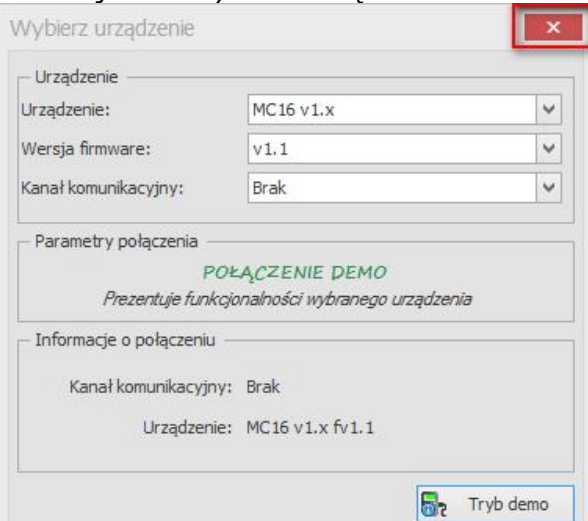

4. Wybierz *Narzędzia=>Klucz sprzętowy*:

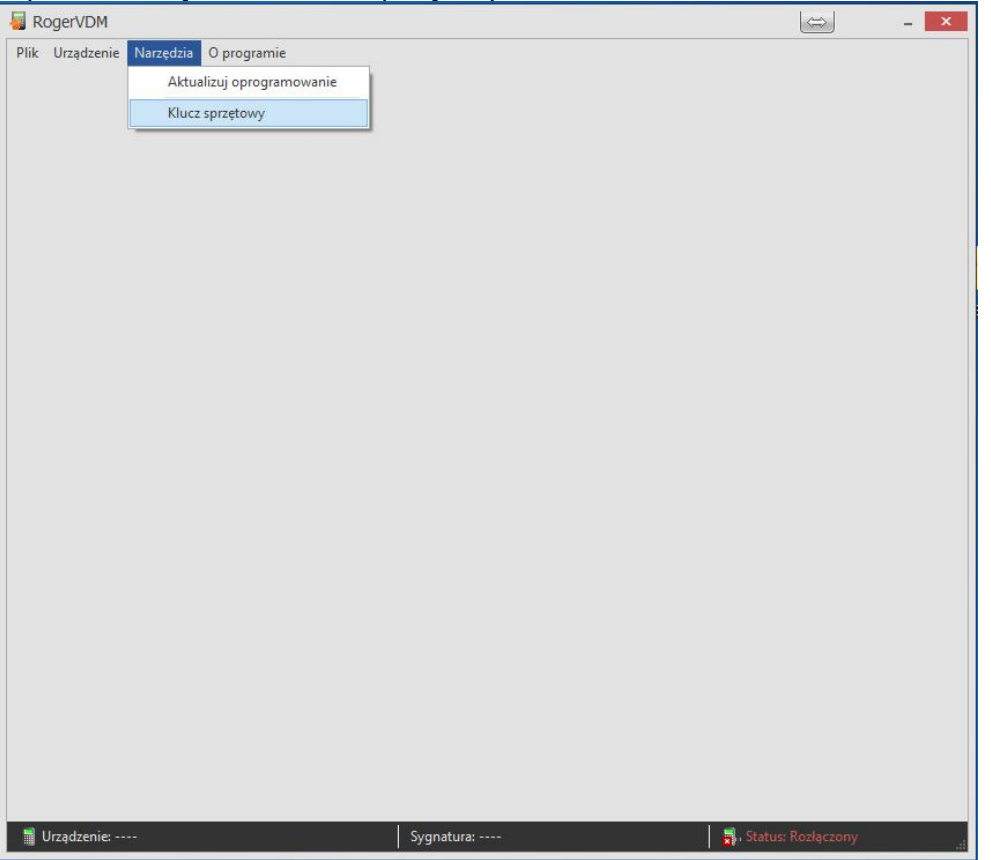

5. Kliknij *Odczytaj klucz sprzętowy* (1)*,* skopiuj i prześlij do firmy Roger wartość z pola *Klucz sprzętowy urządzenia* (2):

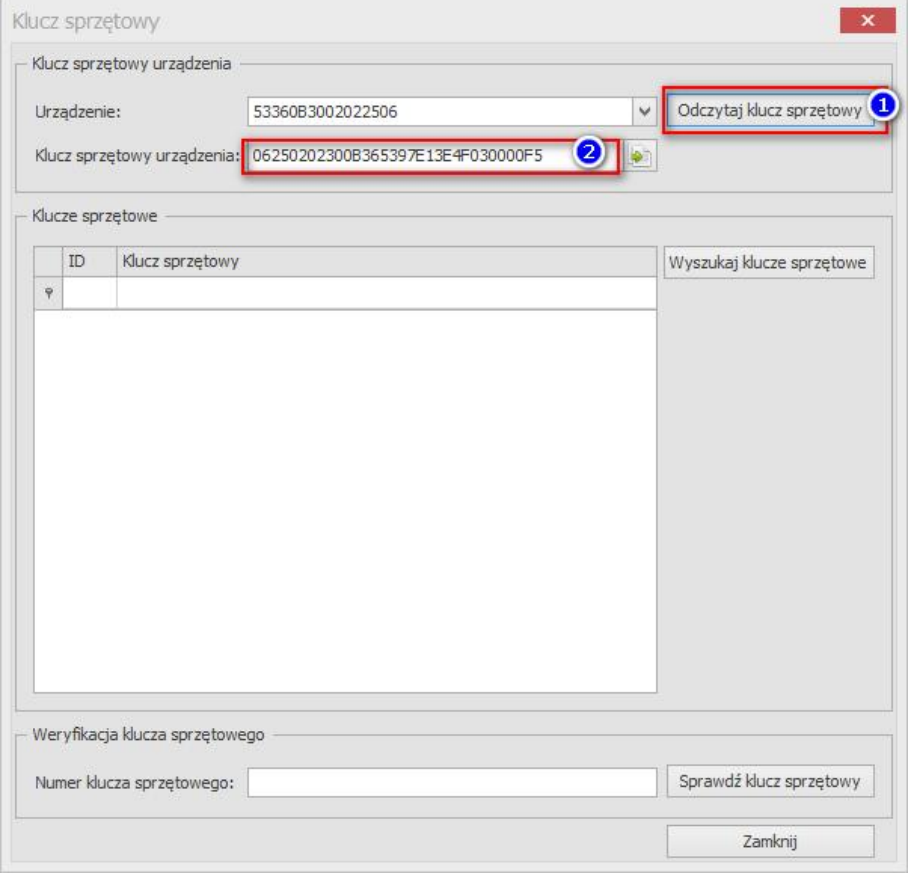

**Kontakt: Roger Sp. J. 82-400 Sztum Gościszewo 59 Tel.: +48 55 272 0132 Faks: +48 55 272 0133 Pomoc tech.: +48 55 267 0126 Pomoc tech. (GSM): +48 664 294 087 E-mail: [biuro@roger.pl](mailto:biuro@roger.pl) Web: <www.roger.pl>**